## Independent Activity – 17 (Snake Game)

Vineet Srivastava

### Create a version of the 'SNAKE' game

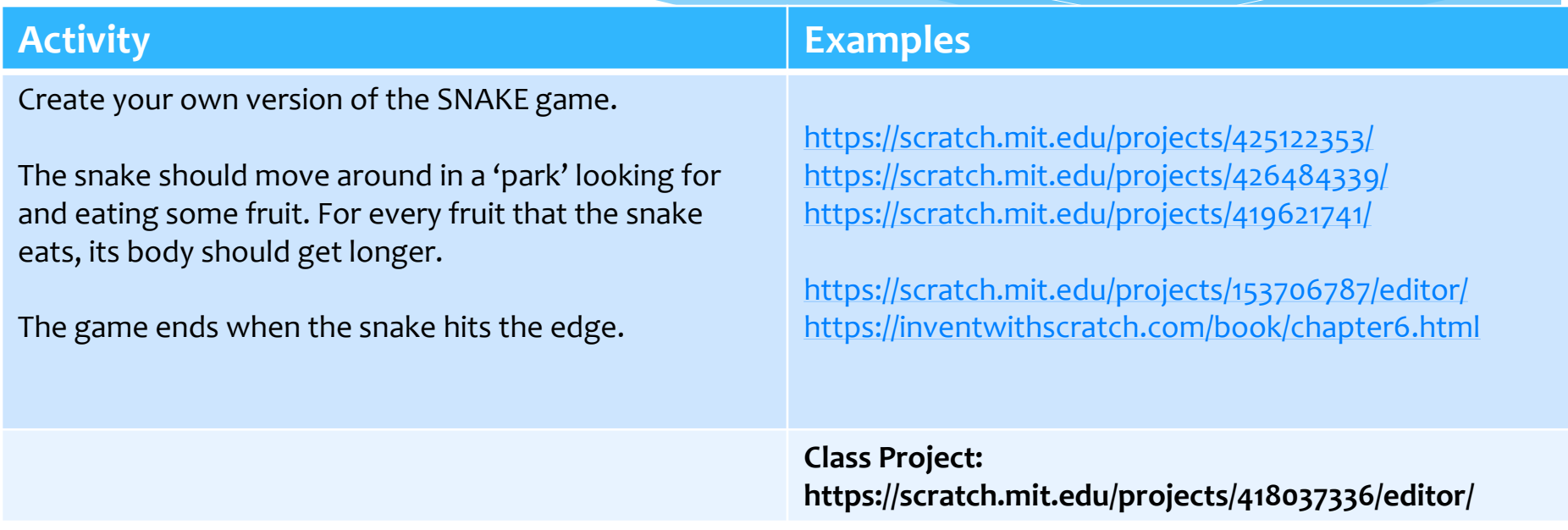

approach this activity. Be systematic. Be creative. Enjoy the process.<mark>.</mark> **Please see SLIDE number 4 for a step-by-step guidance on how you should** 

**TE** 

# Marking Criteria (Max Marks: 12)

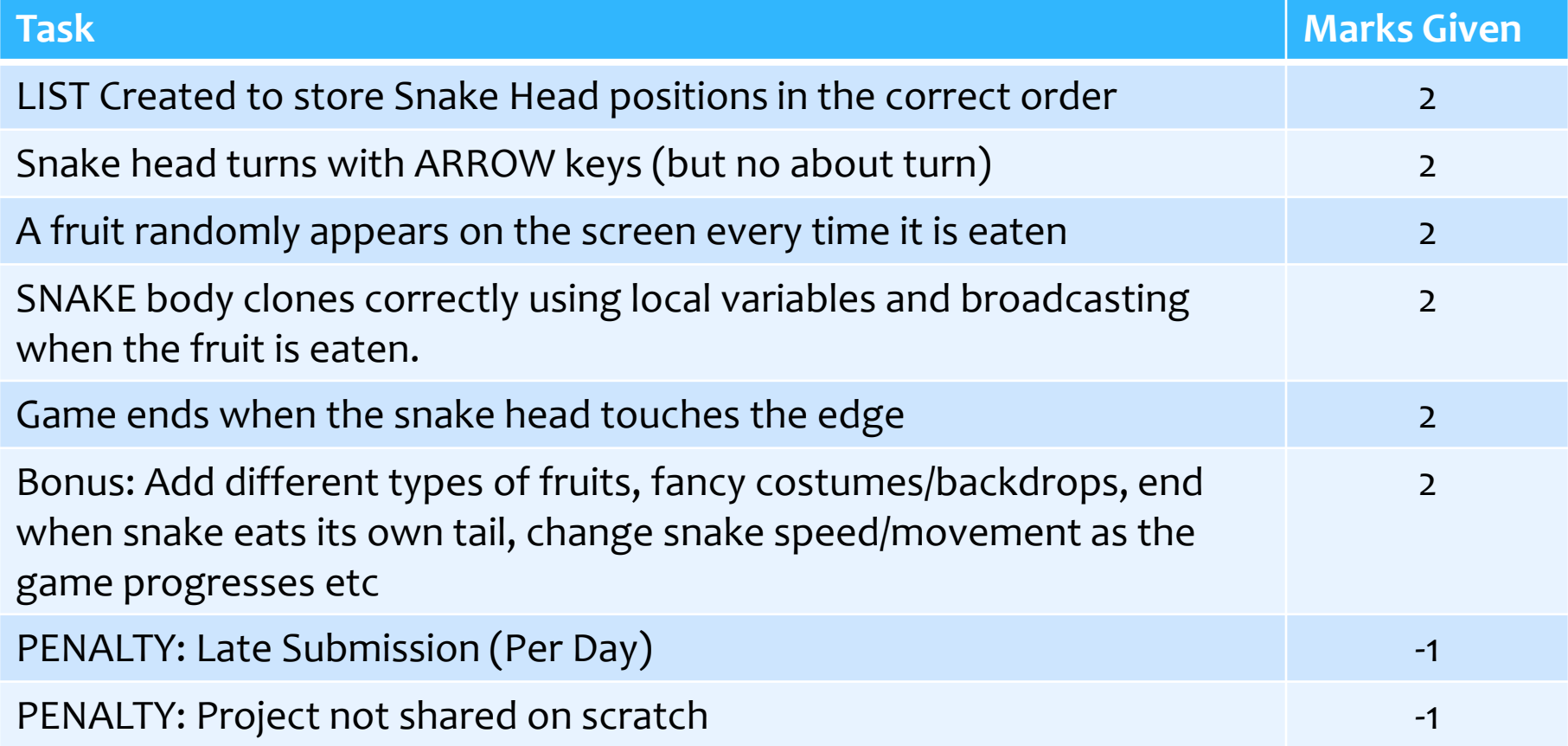

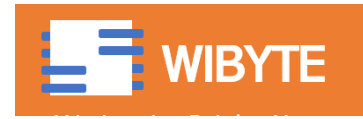

## Step by Step Approach

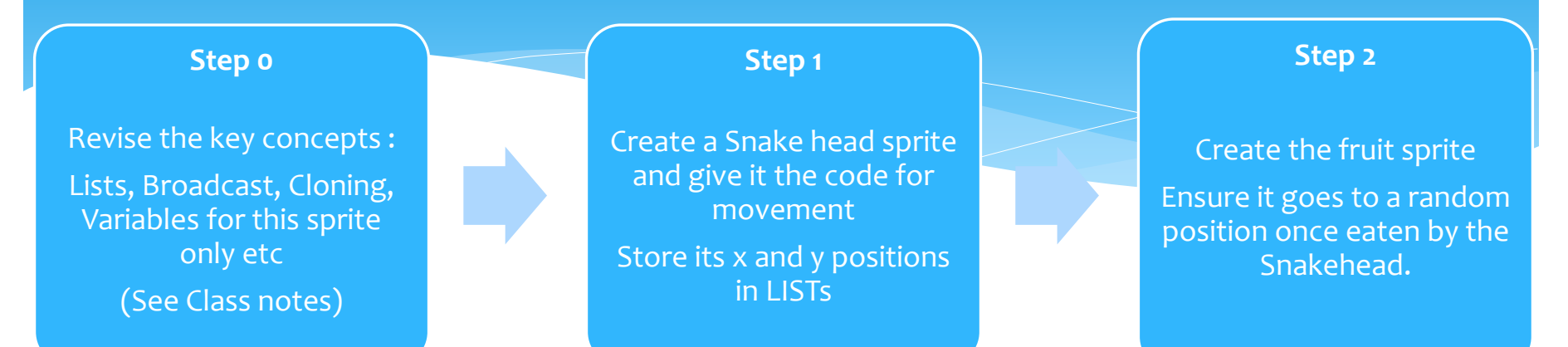

*Do not go to the next step unless the present step is clear. At every step, ask yourself, what can I do differently?*

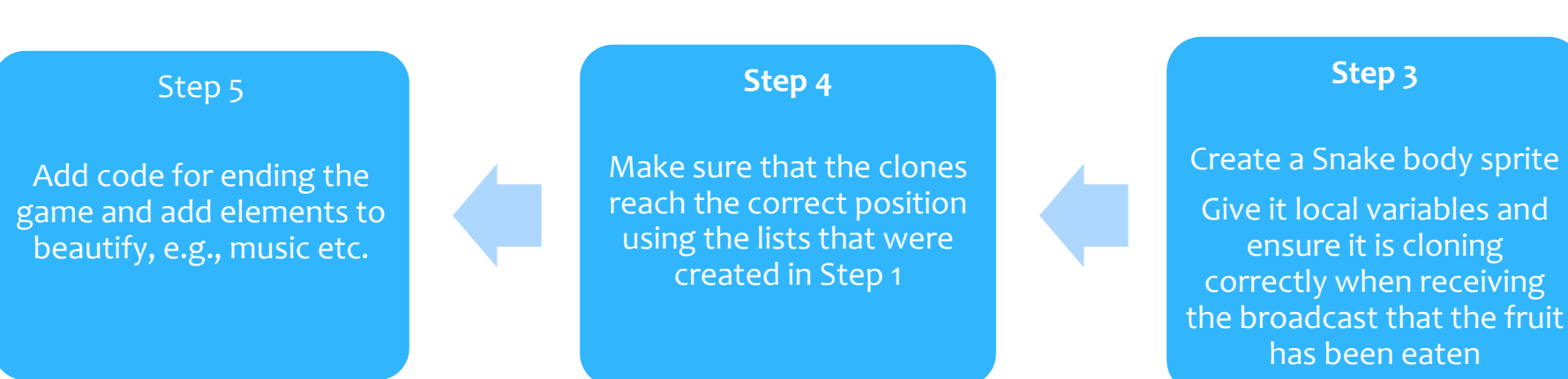

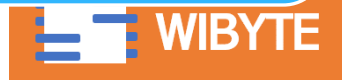

### Common Problems

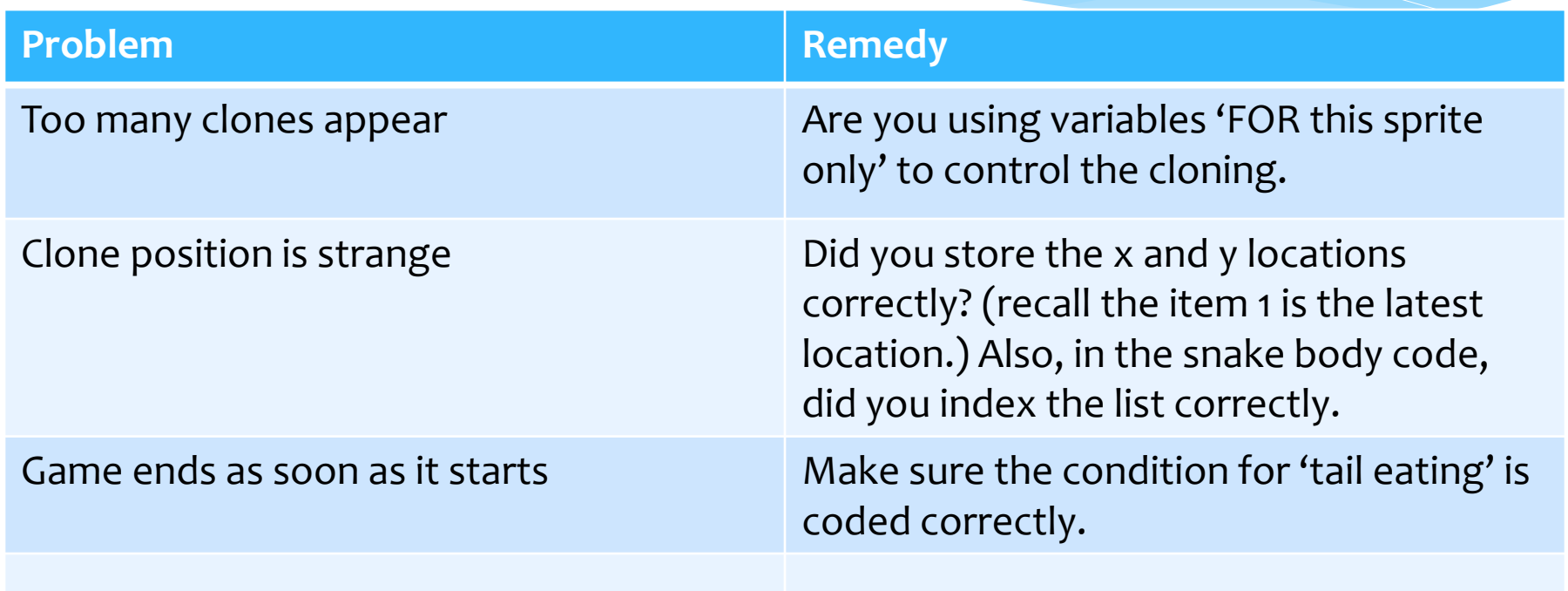

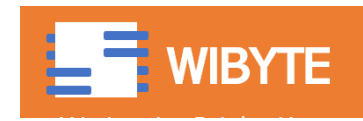

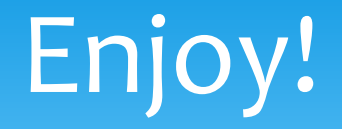

#### Remember to submit your project in time!

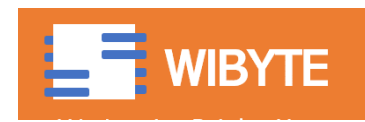